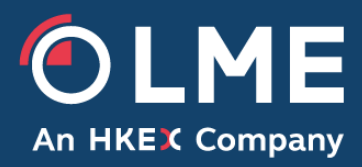

# LMEtrader - New Functionality and Key Differences

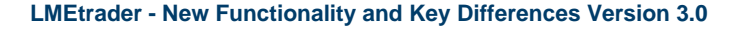

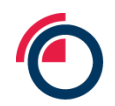

l

### <span id="page-1-0"></span>**1 Overview**

#### **1.1 LMEtrader Key new functionality**

- $\checkmark$  Web based GUI
- $\checkmark$  Fully customisable user layouts with the ability to save and share custom workspaces
- $\checkmark$  Charting functionality with advanced technical analysis capabilities
- $\checkmark$  MD trader ladder tool for quick order entry
- $\checkmark$  Ability to link widgets together for trading and analysis
- $\checkmark$  Alternative themes and the ability to edit the colours of various features
- $\checkmark$  Excel plug in

#### **1.2 LMEtrader Key differences vs the existing LMEselect v9 Trading Client GUI<sup>1</sup>**

- For carry contracts, a contango price is displayed as negative number and backwardation price is displayed as positive number.
- LMEtrader will not support LME Options or trade-at-settlement ("TAS") functionality<sup>2</sup>.
- The "Settle" column shows the previous day's Closing Prices. Values for carries are unadjusted therefore for any carry, that involves Cash or 3M the "Settle" value will be where it was valued the night before (not adjusted based on today's rolling prompt dates).
- The order entry ticket will not auto populate with last night's valuation for carries, and when creating new custom carries (not auto listed or created previously) a separate widget needs to be used.
- Trader users cannot modify all of the MifiD / LEI parameter in LMEtrader while placing the order.

#### **1.3 Key differences vs TT full account**

- LMEtrader can only be used for trading LME products (no access to other exchanges).
- LMEtrader will not support synthetic/complex order types, TT algo trading functionality or the auto spreader tool.
- LMEtrader only allows multiple widgets for "time and sales" and "market grid" components. All other widgets will only allow a single instance.

<sup>&</sup>lt;sup>1</sup> See section [1](#page-1-0) for a full detailed breakdown of the major differences including screenshots

<sup>&</sup>lt;sup>2</sup> TAS contracts will be supported in LMEtrader with LMEselect v10 (new trading platform) go live, and LME Options (premium quoted) once launched in LMEselect v10.

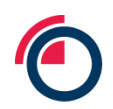

## **2 LMEtrader Key differences vs LMEselect v9 GUI** (detail)

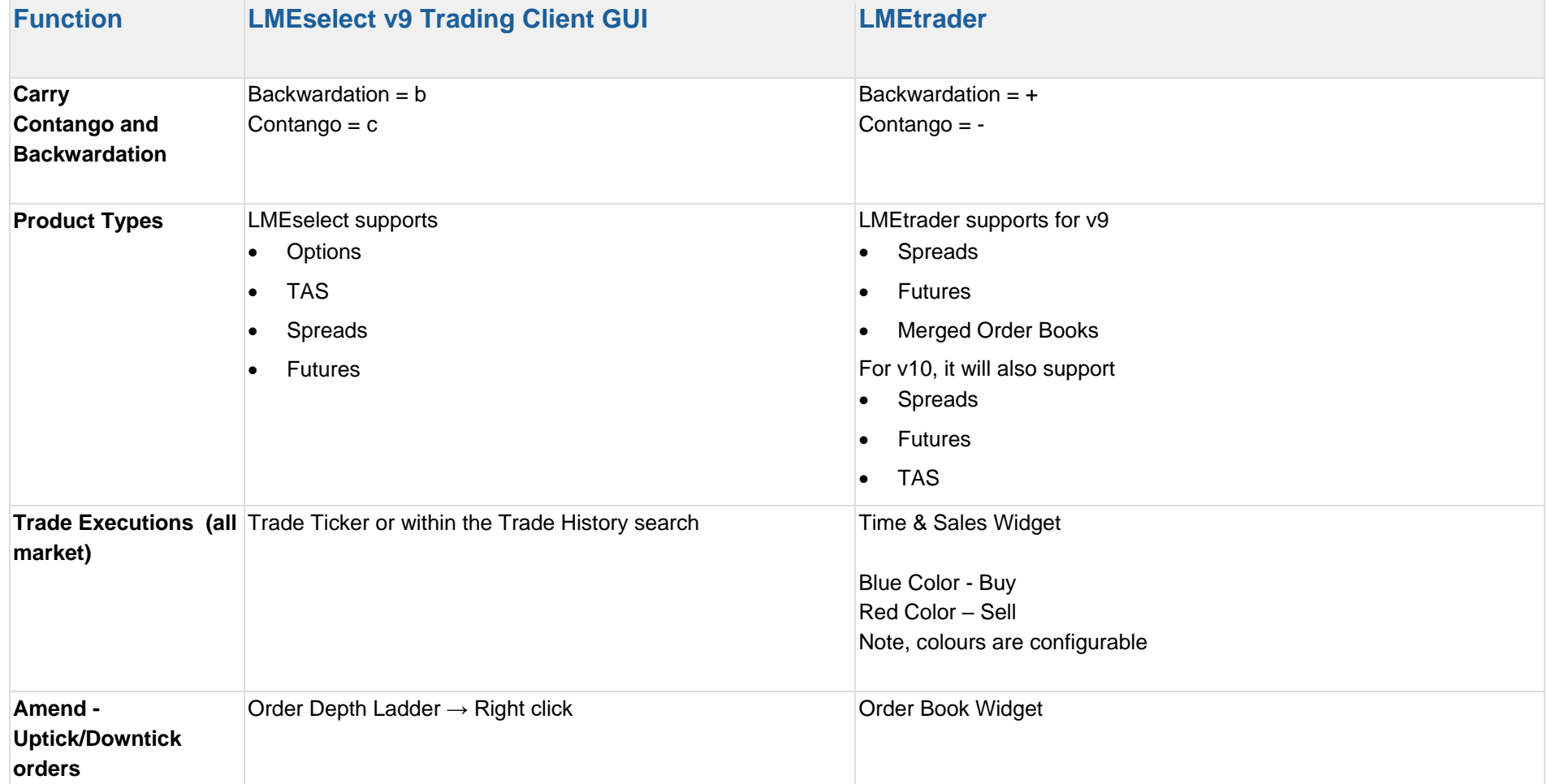

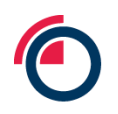

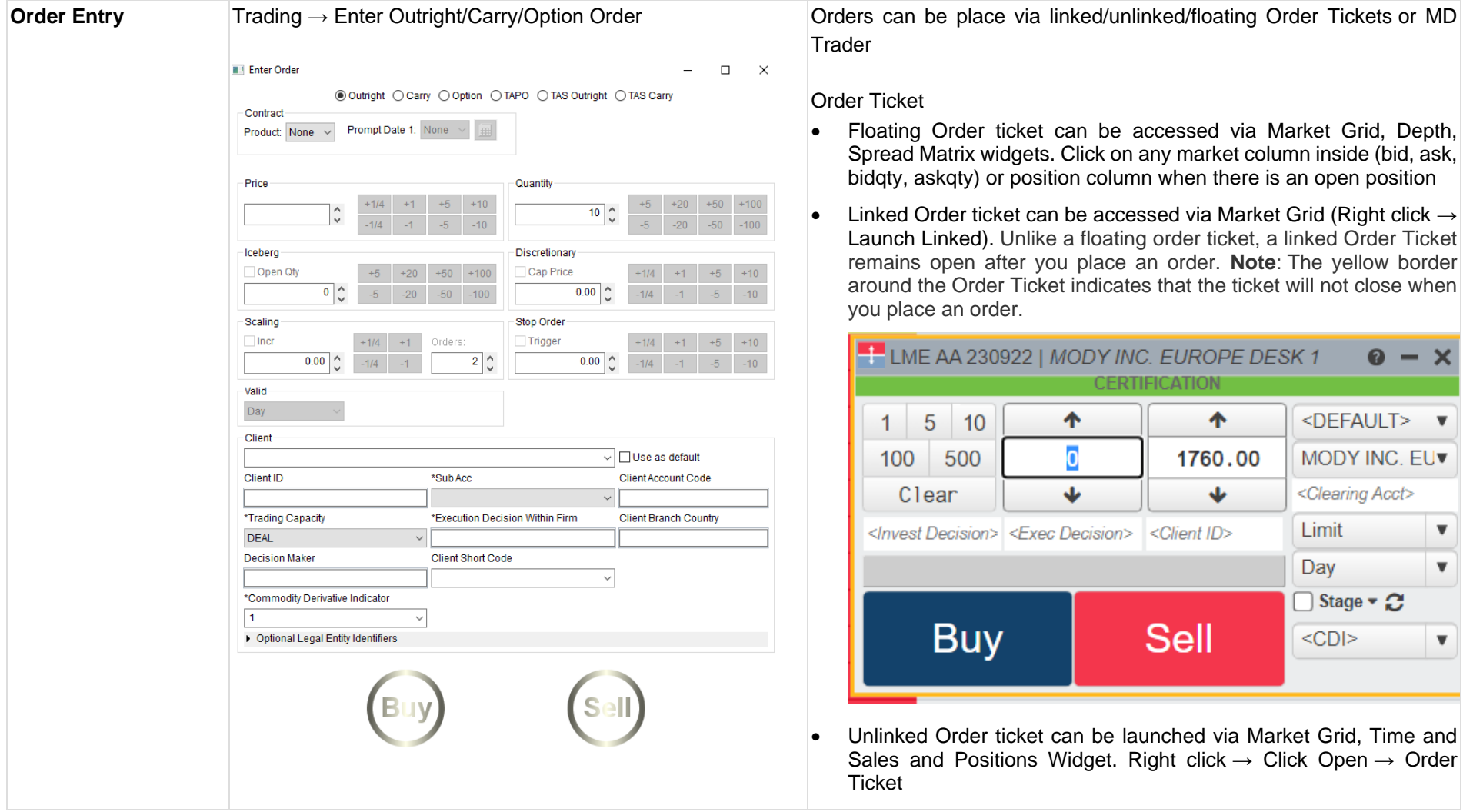

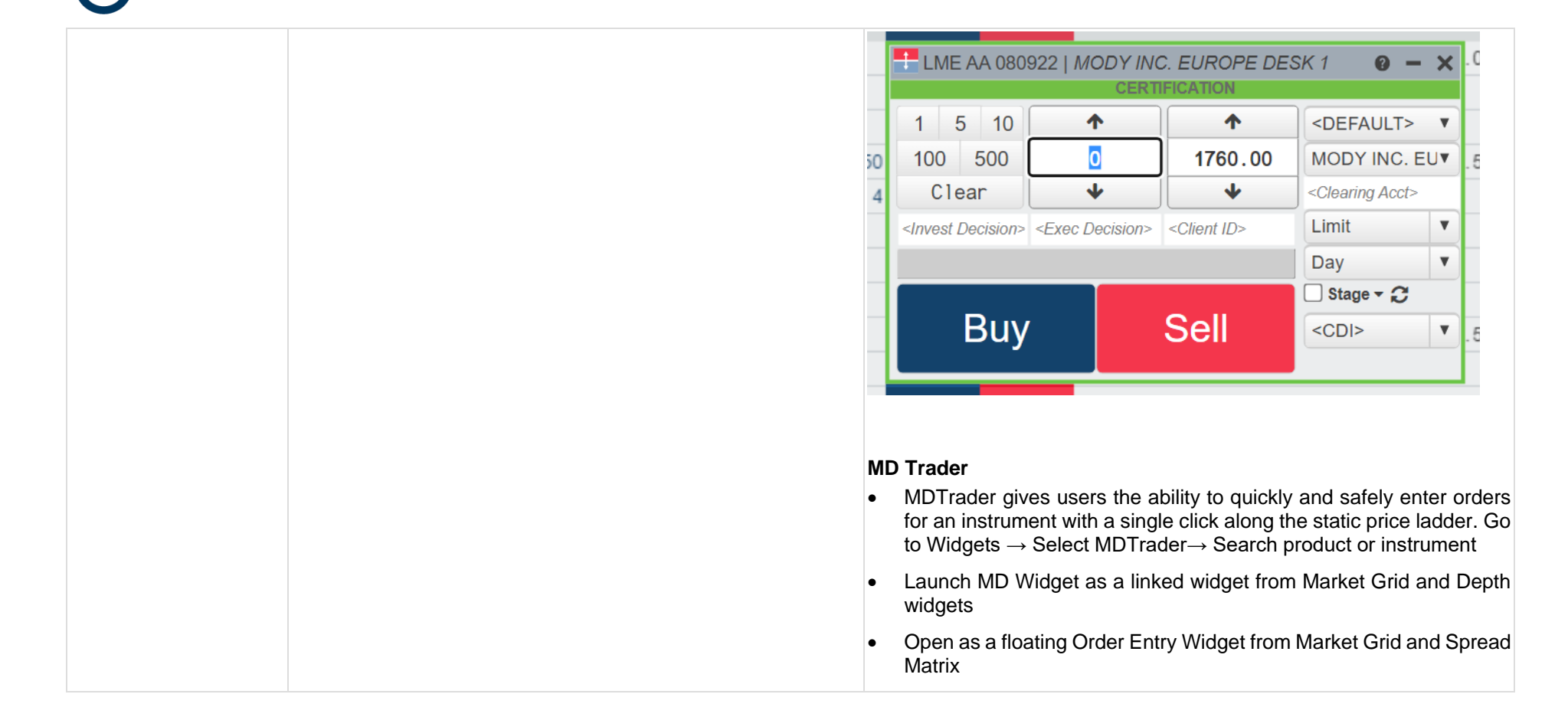

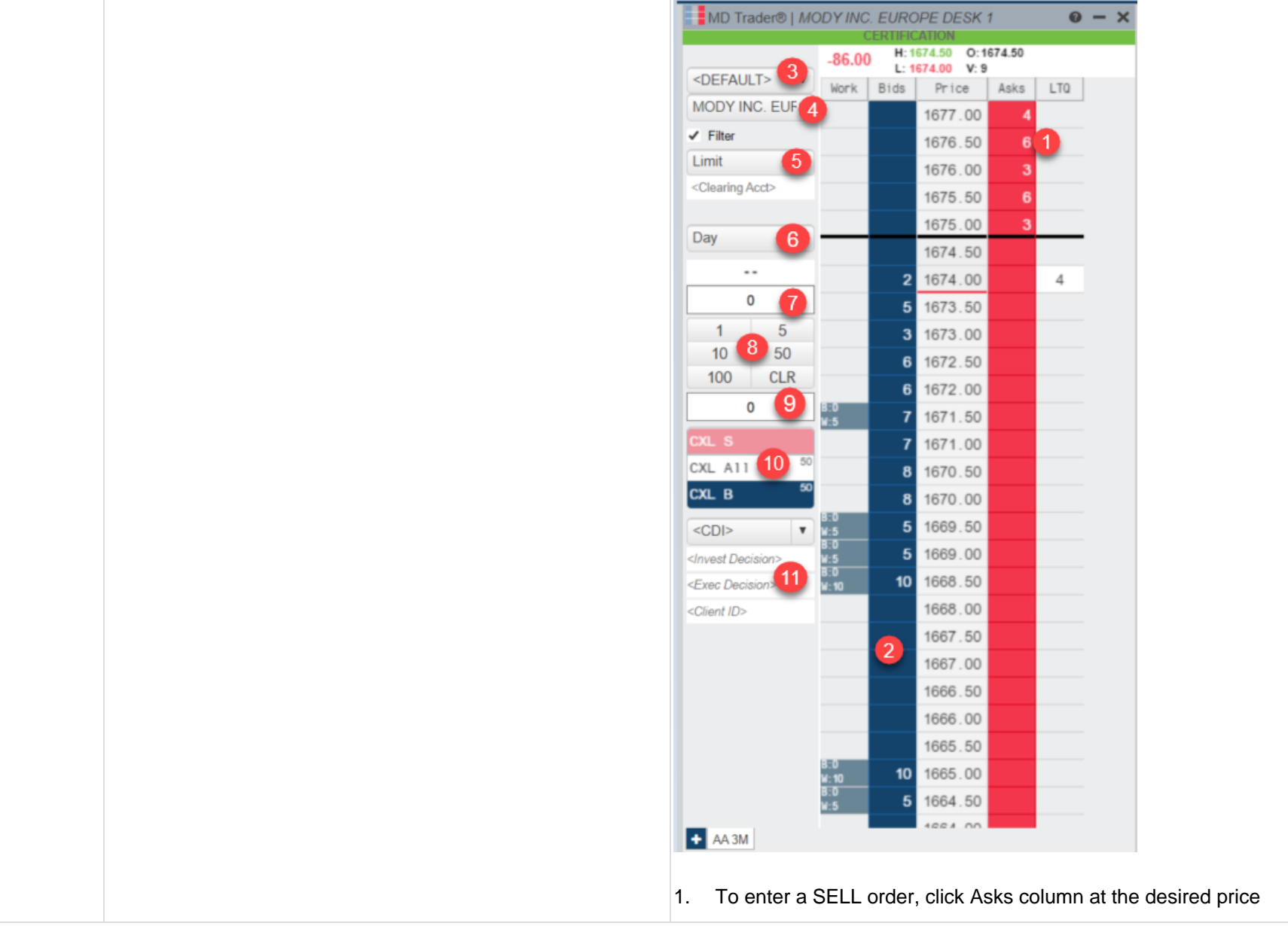

 $\bigcap$ 

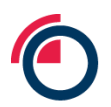

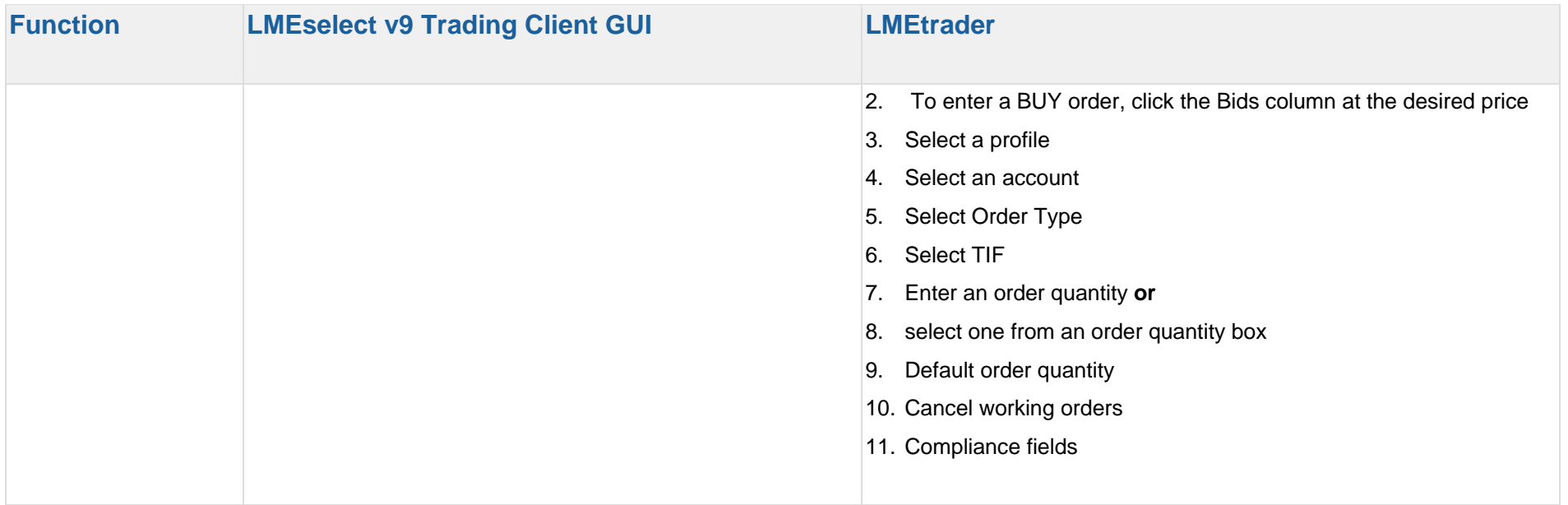

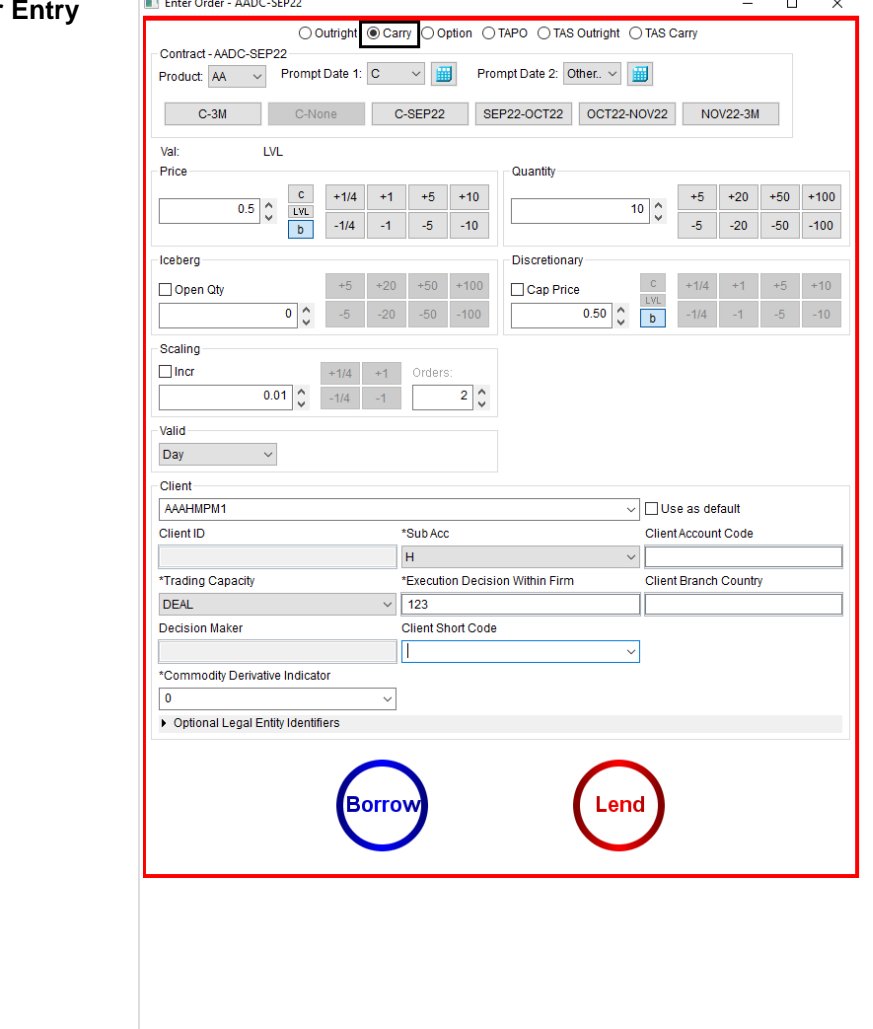

Carry Order Entry **Carry Order Entry ADC-SEP22** Carry order entry functionality is different in LMEtrader as compared with the existing LMEselect v9 GUI. The existing LMEselect v9 GUI offers the carry order entry ticket in the same place as for outright order entry.

> For LMEtrader, a subset of carries will be available on the market grid every morning and the explore function can be used to add additional carries that have already been created but are not on your market grid. However if users would like to create custom carries that have not been created previously, they can use Strategy Creation widget.

LME allows users to create carries, which consist of any two prompt date legs of the same product, with the following stipulations:

- A custom carry can contain only intra-product futures contracts.
- A custom carry contract must always have 2 legs with a ratio of 1 x -1.
- For the purposes of set up only the front leg must be a buy order, and the back leg must be a sell order. This is for the definition only of the carry. This does not interfere with buying or selling the carry in order entry.
- The front leg must have an earlier expiration date than the back leg.

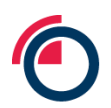

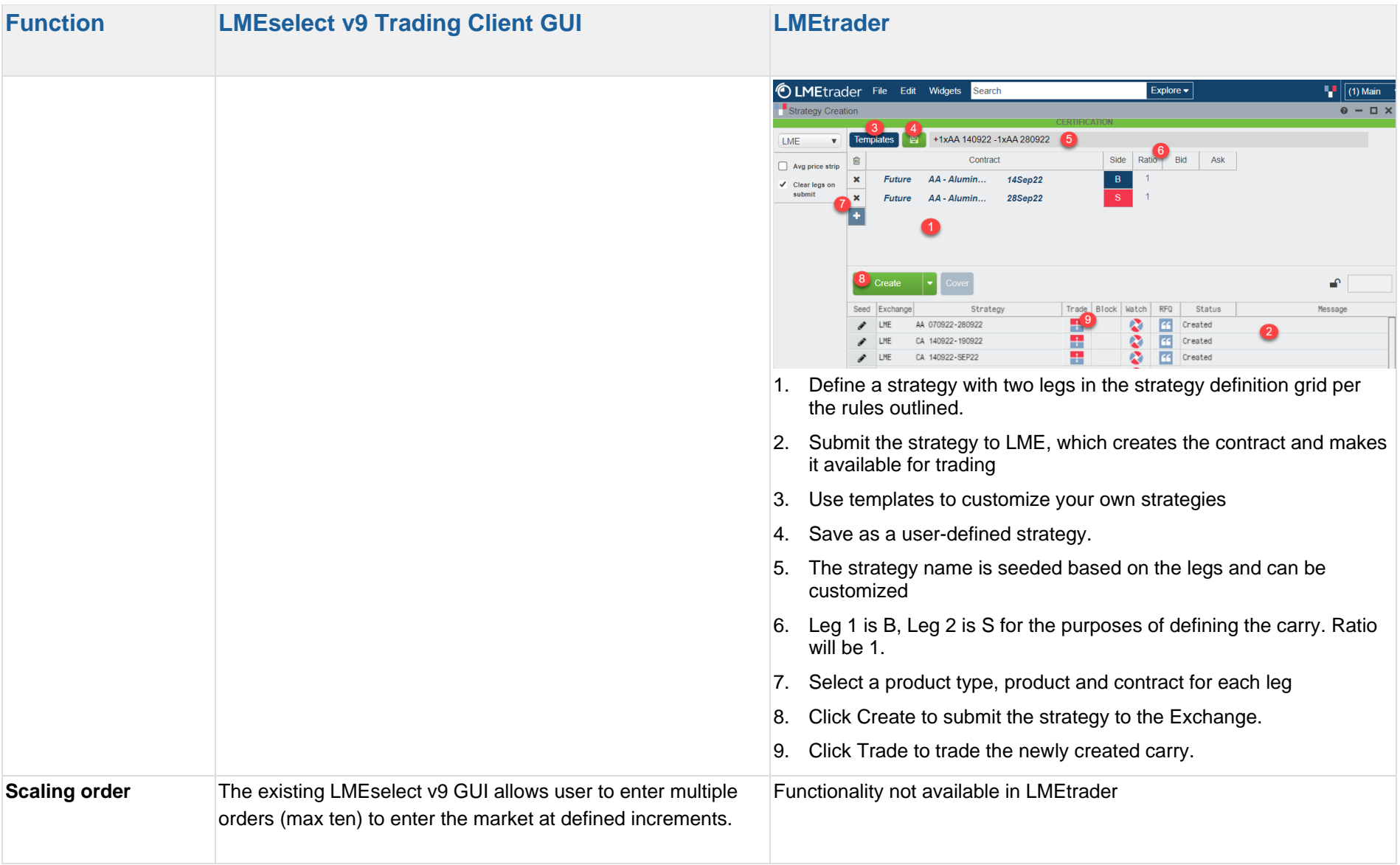

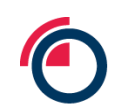

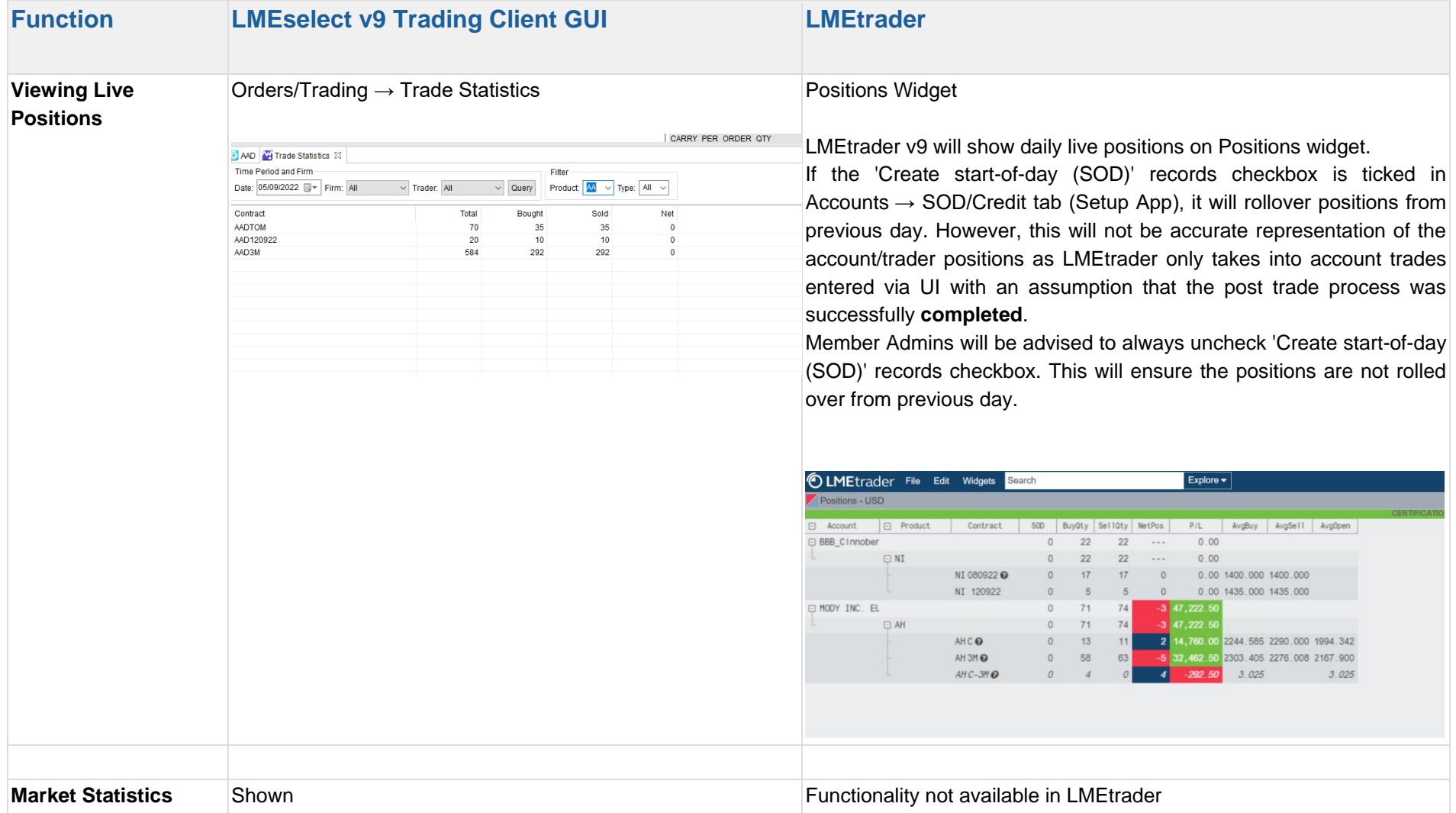

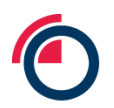

l

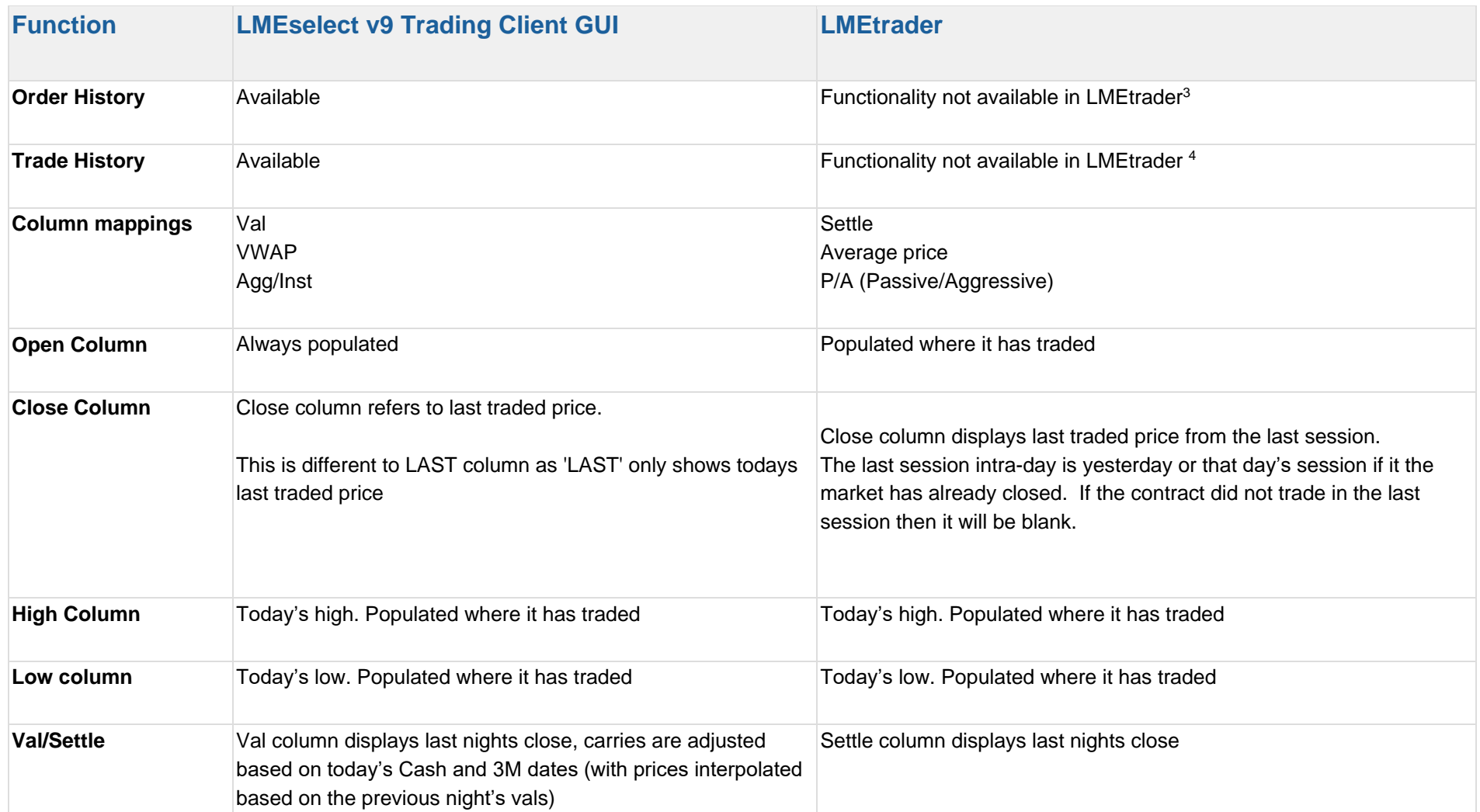

 $3$  LMEtrader users can view the history of all their own orders using the audit widget

<sup>4</sup> LMEtrader users can view the history of all their own orders trades using the audit widget

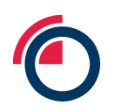

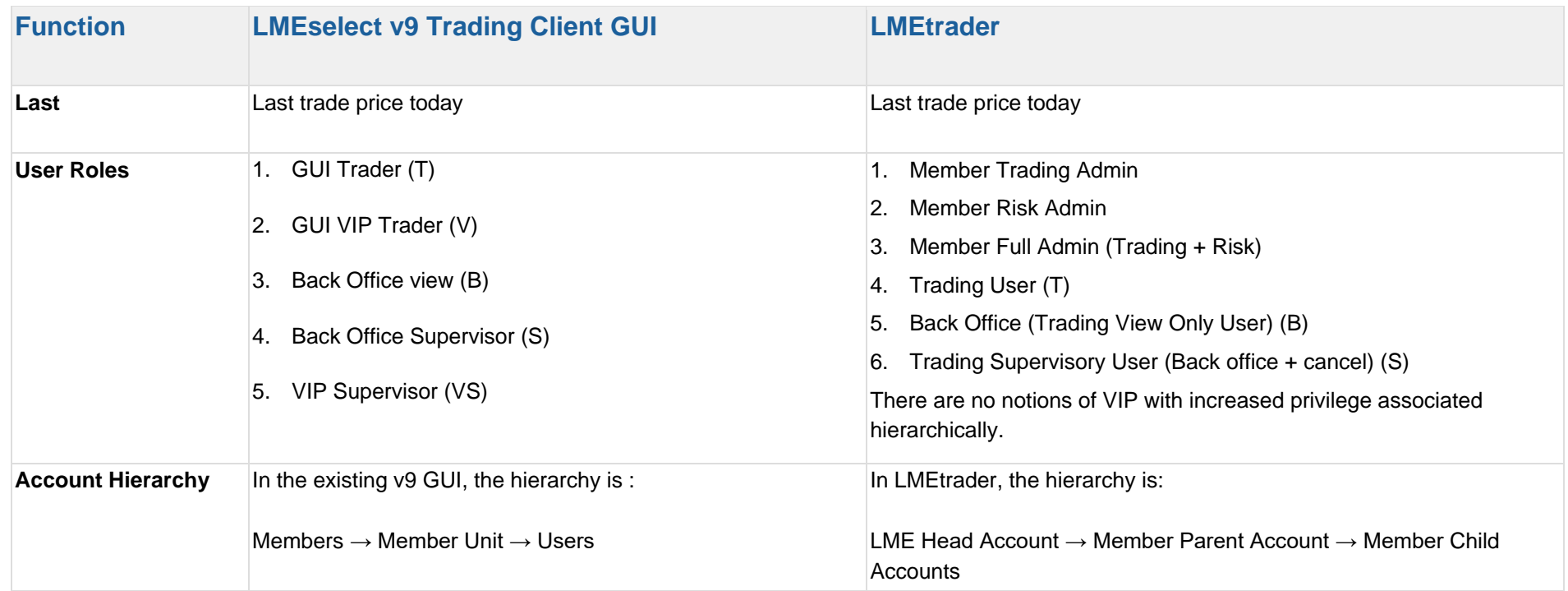

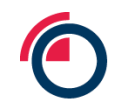

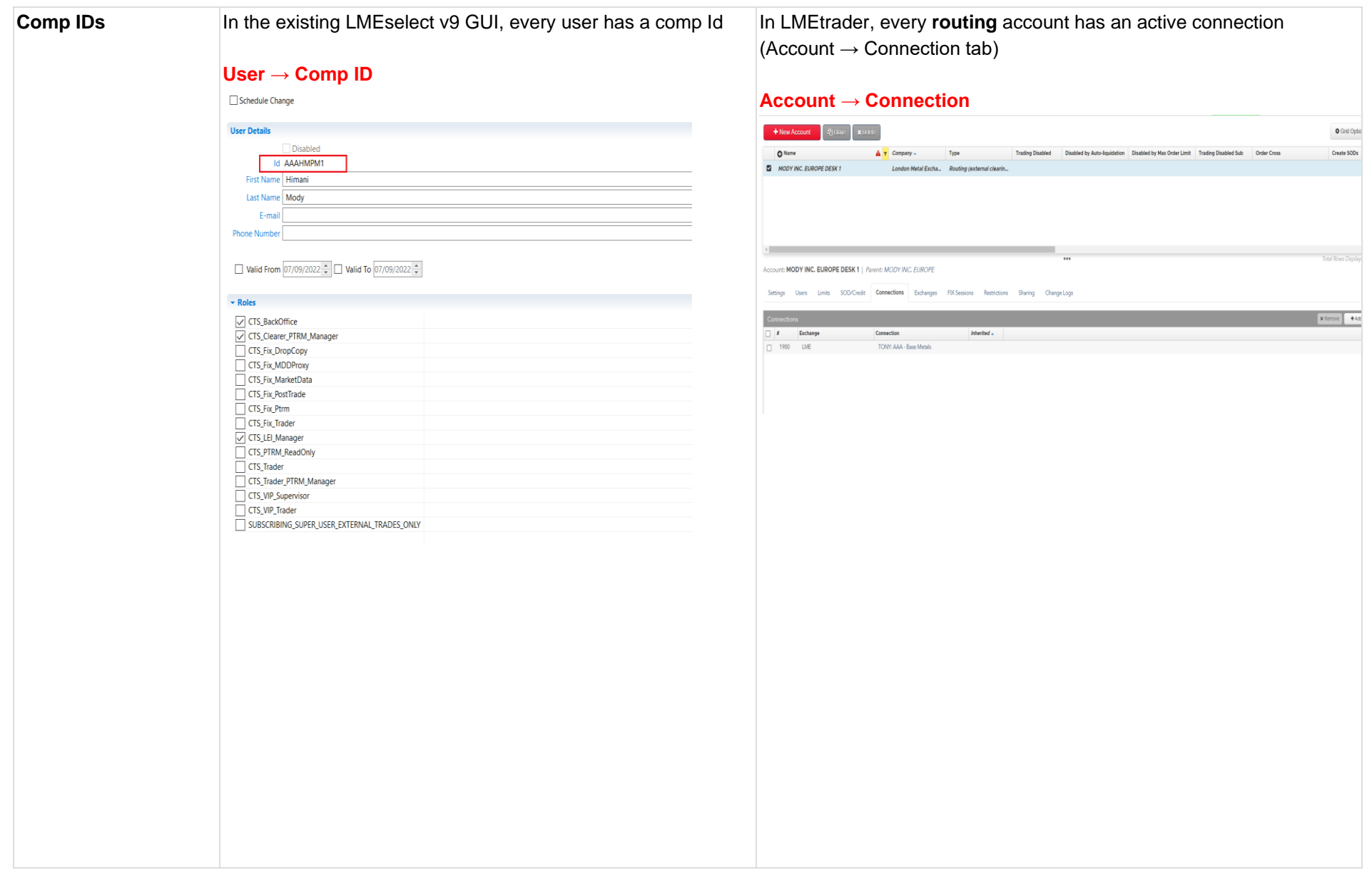

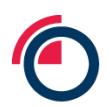

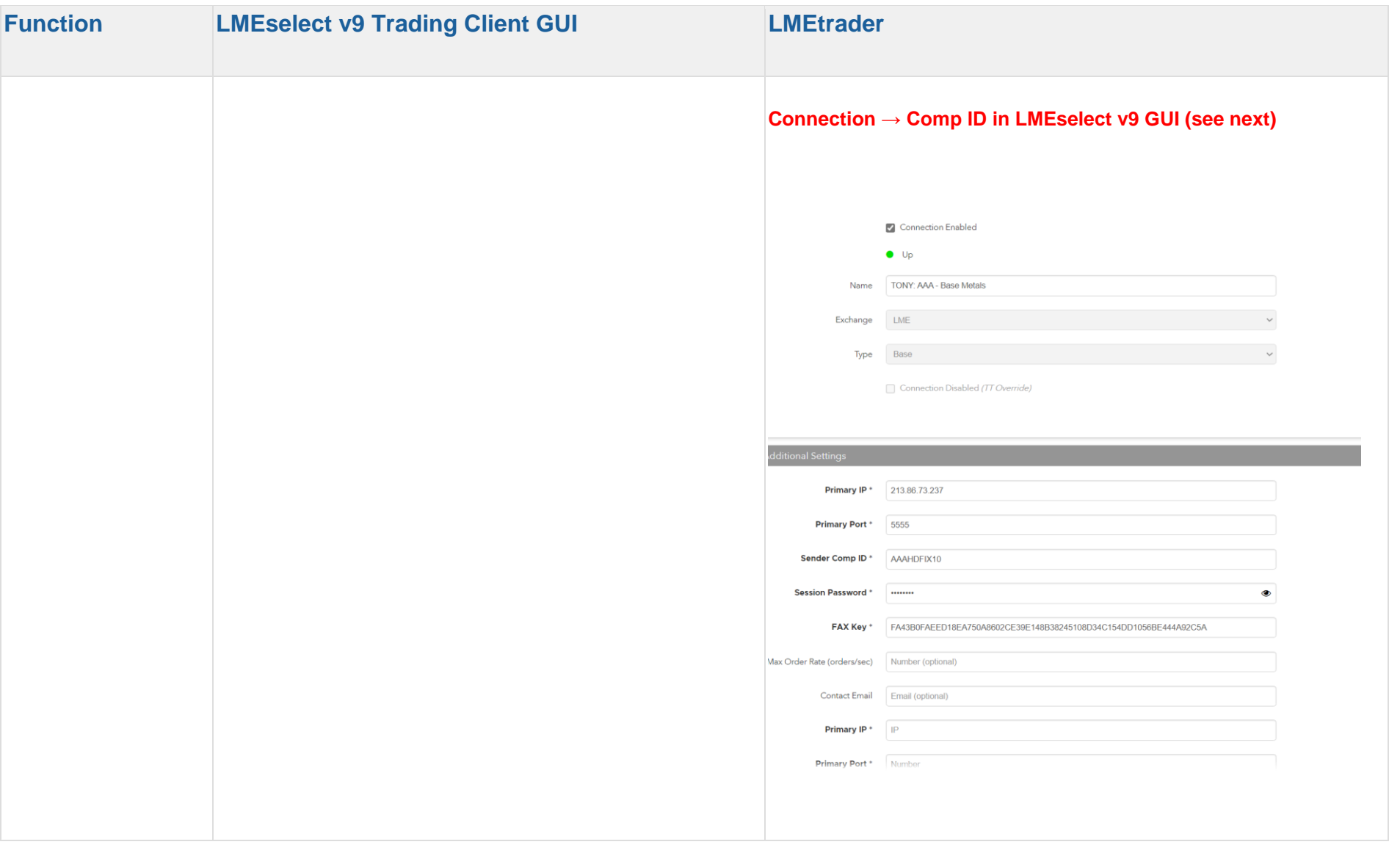

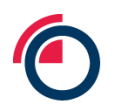

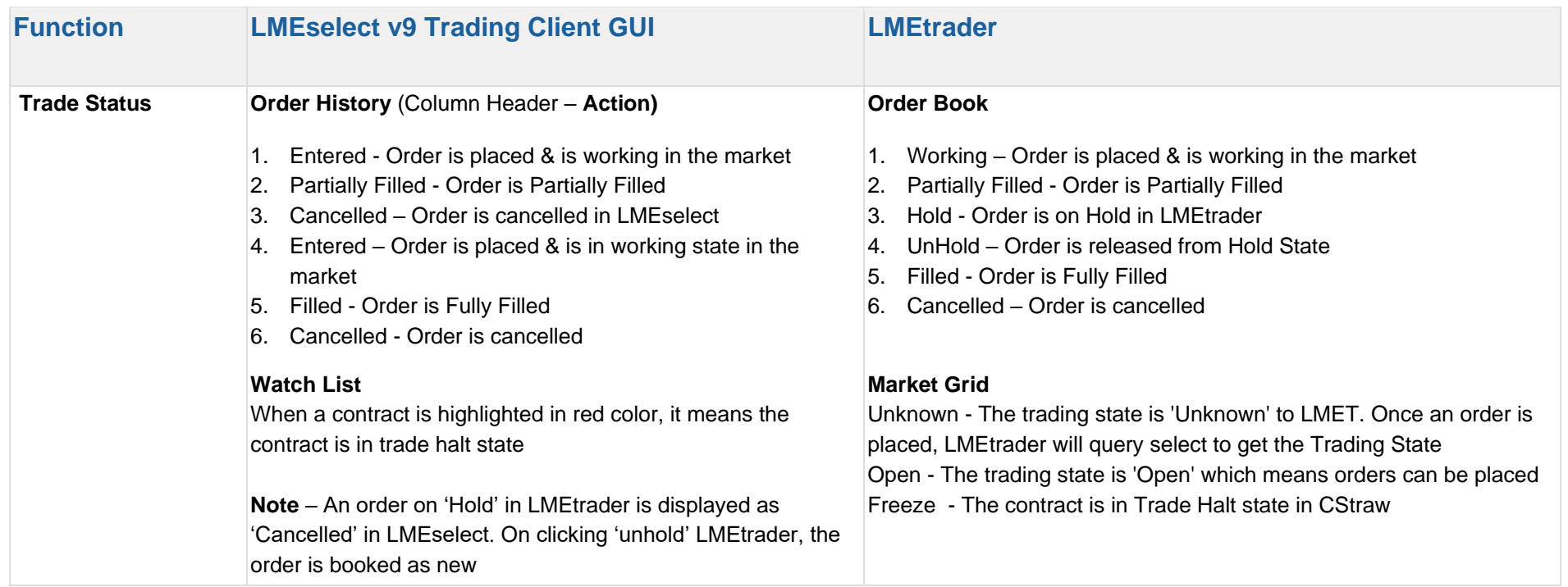

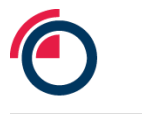

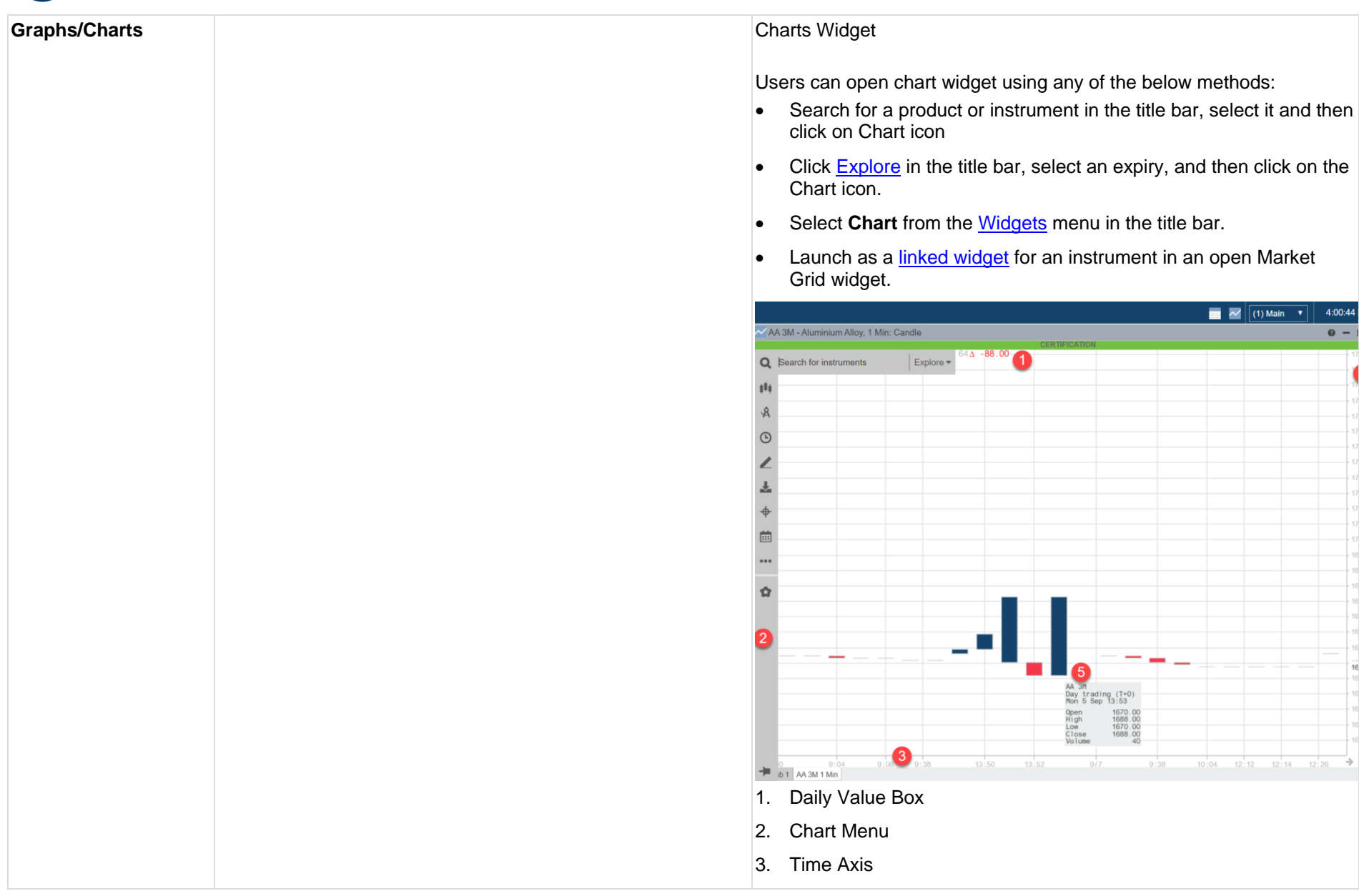

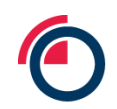

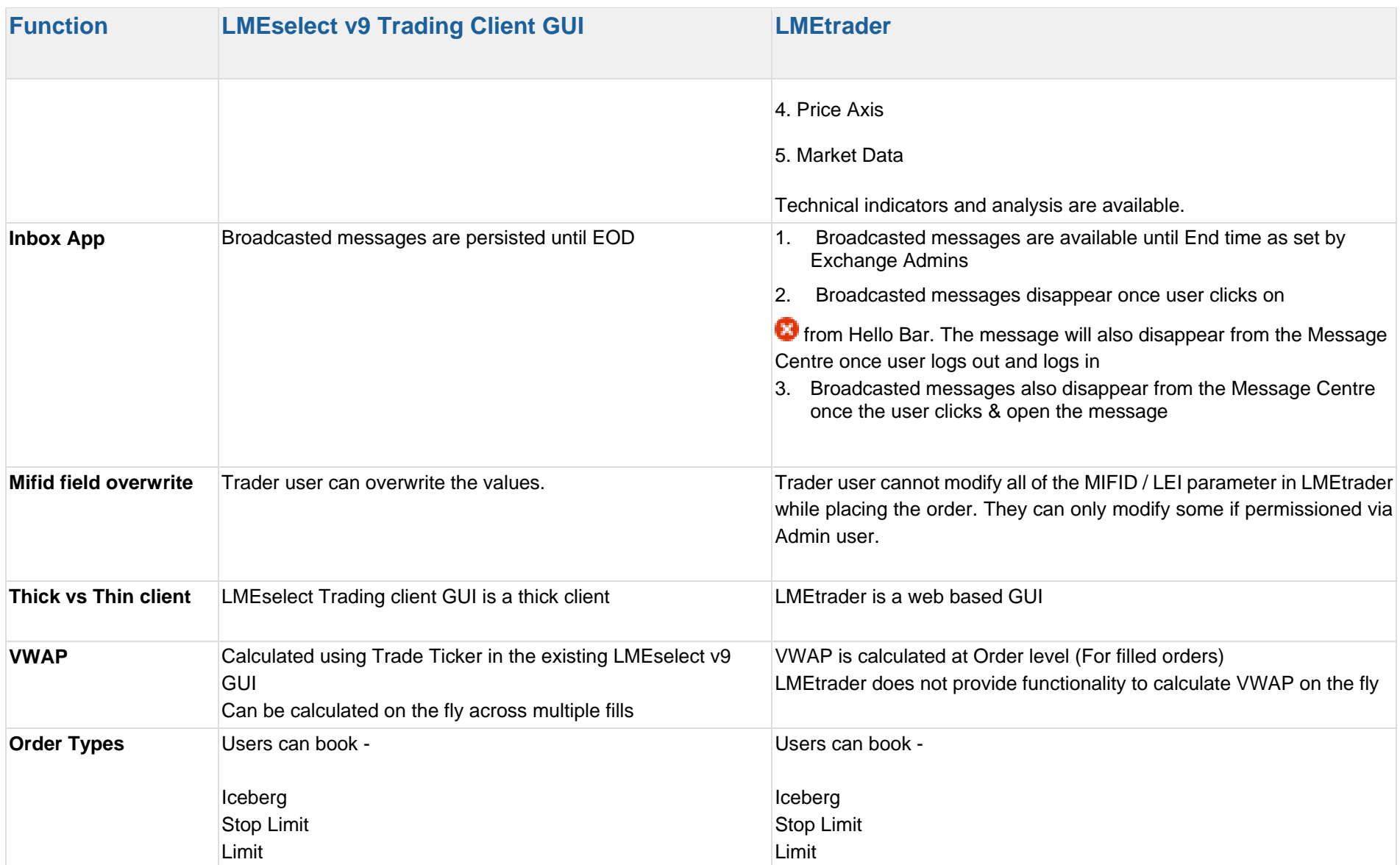

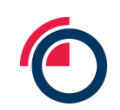

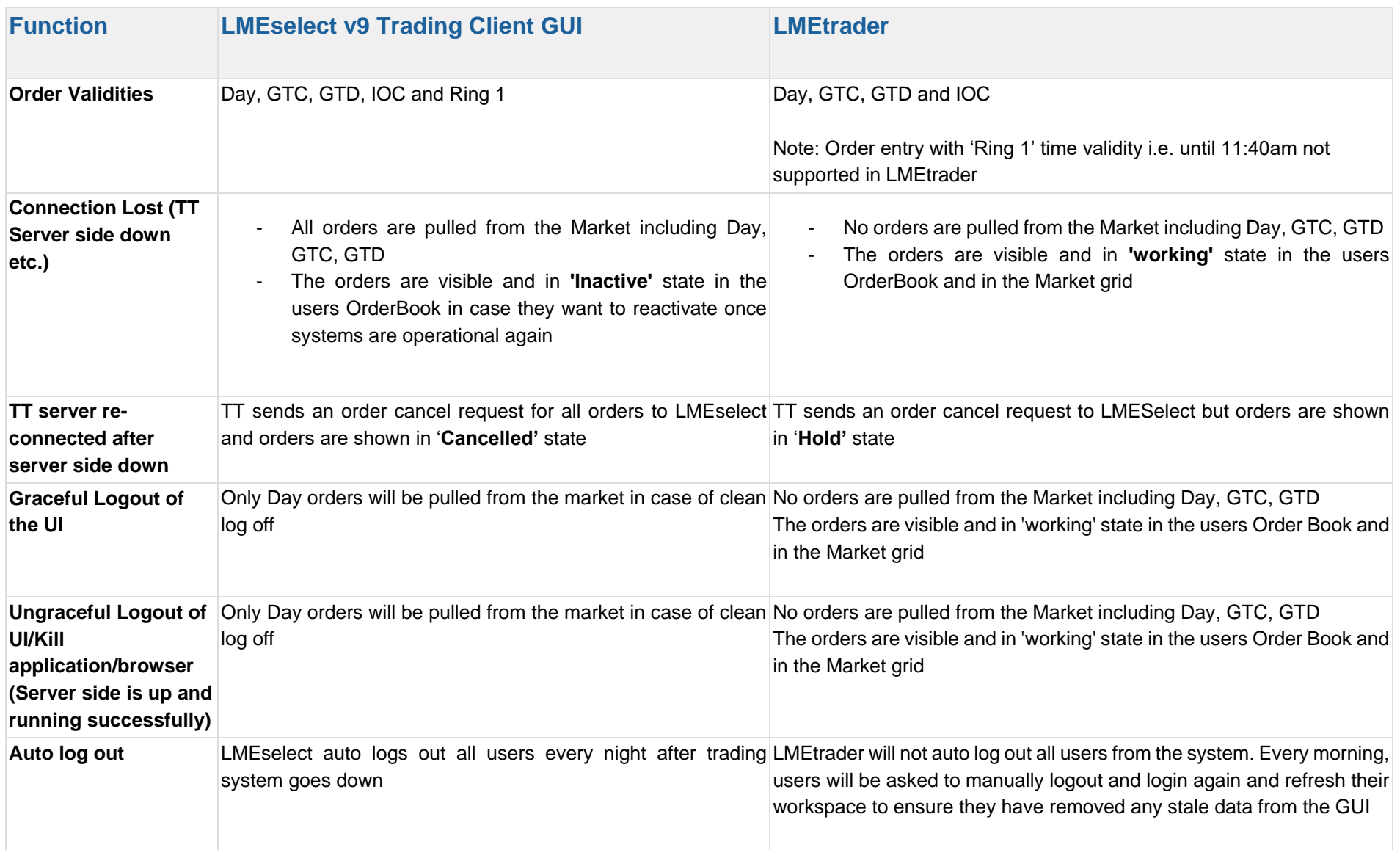